$,$  tushu007.com

## $<<$  and  $<<$

 $<<$   $>>$ 

- 13 ISBN 9787302132493
- 10 ISBN 7302132496

出版时间:2006-8-1

页数:228

 $\mathcal{L}$ 

PDF

更多资源请访问:http://www.tushu007.com

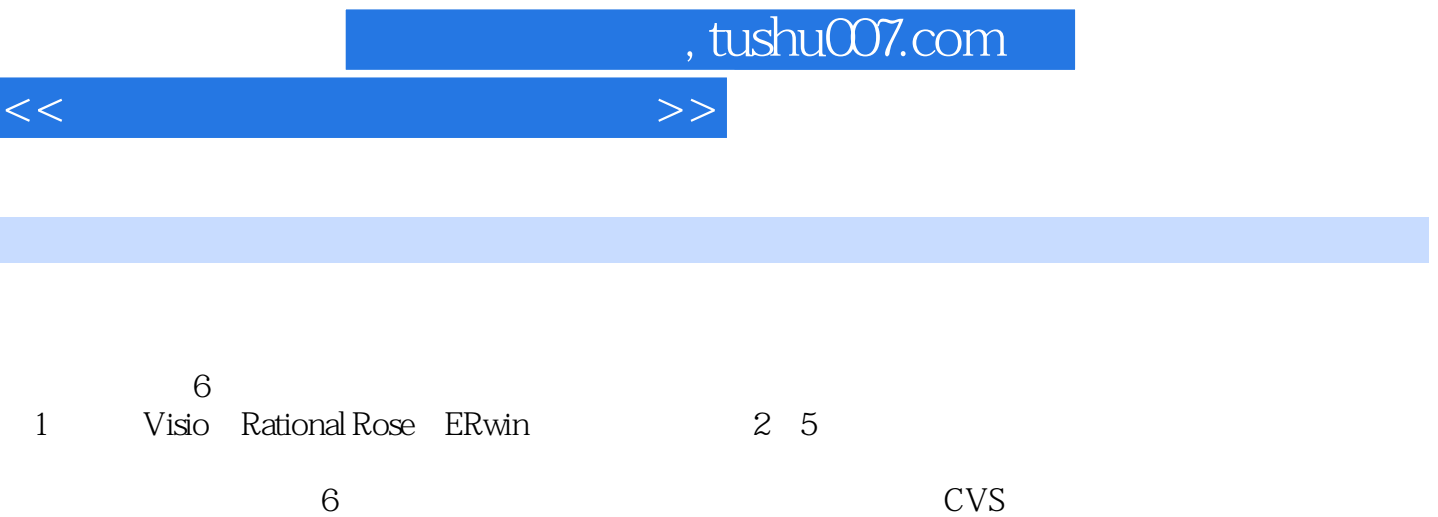

 $\rightarrow$ 

 $<<$ 

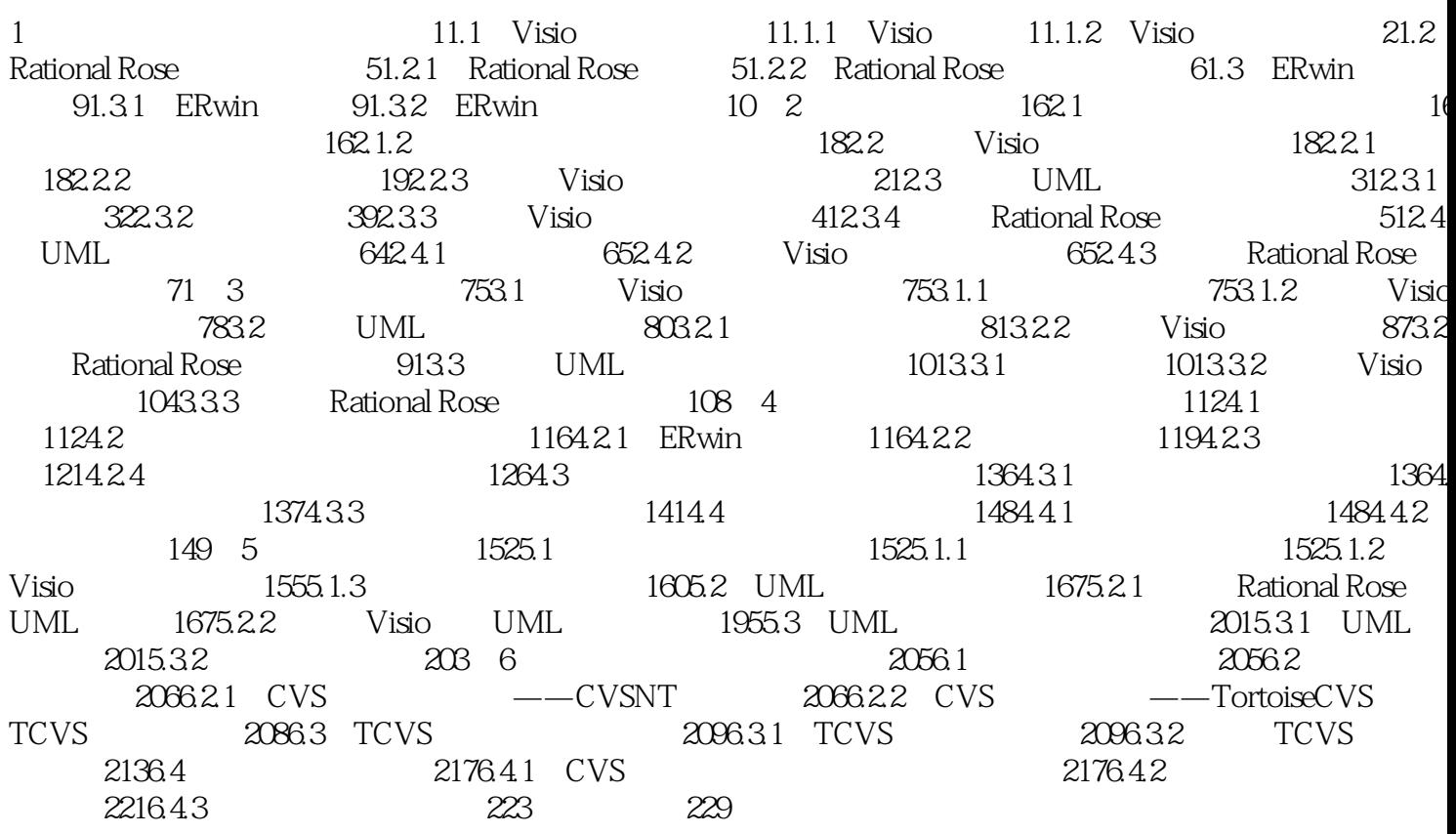

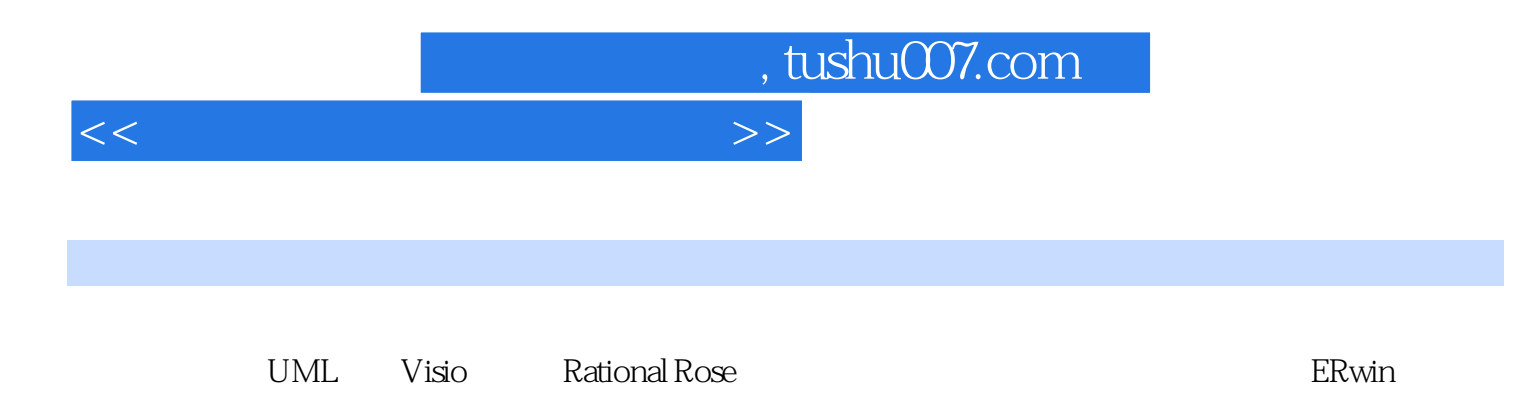

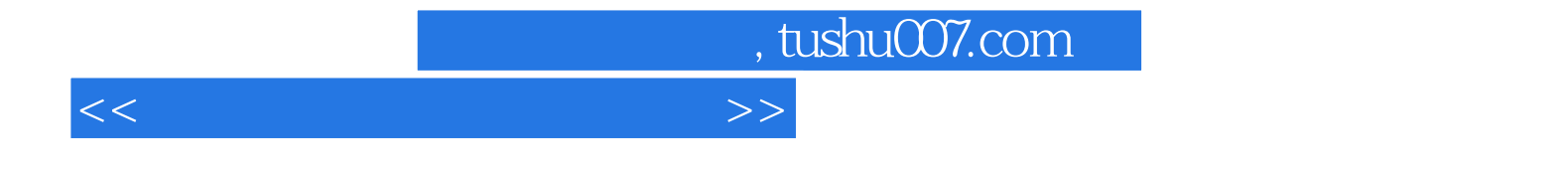

本站所提供下载的PDF图书仅提供预览和简介,请支持正版图书。

更多资源请访问:http://www.tushu007.com